## **Guide d'utilisation DVD Live AbulÉdu version 9.08.2**

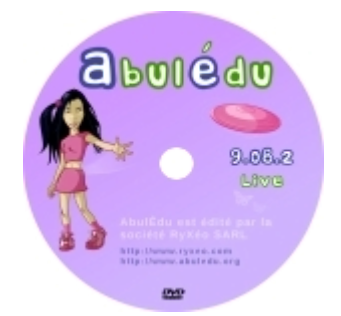

Cette version est utilisée actuellement pour les installation professionnelles par les [partenaires de](http://www.abuledu.com/revendeurs) [RyXéo](http://www.abuledu.com/revendeurs).

Bien qu'il y ai beaucoup d'outils et de fonctionnement similaires, Le version actuelle d'AbulEdu 9.08 comporte d'énormes différences techniques pas forcément visibles aux novices.

## **Documentation imprimable DVD Live AbulEdu 9.08 :**

Le guide de configuration 9.08 : [Configuration initiale de votre serveur version 9.08](https://docs.abuledu.org/9.08/configuration_initiale_du_serveur)

From: <https://docs.abuledu.org/>- **La documentation d'AbulÉdu**

Permanent link: **<https://docs.abuledu.org/9.08/livedvd?rev=1298026711>**

Last update: **2011/02/18 11:58**

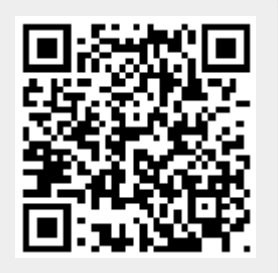